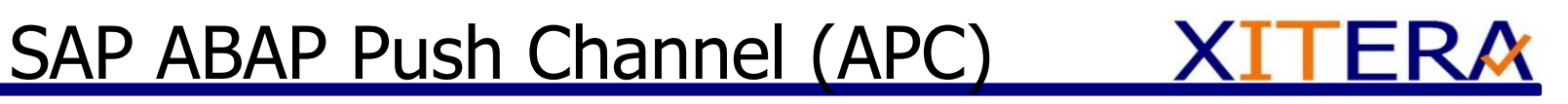

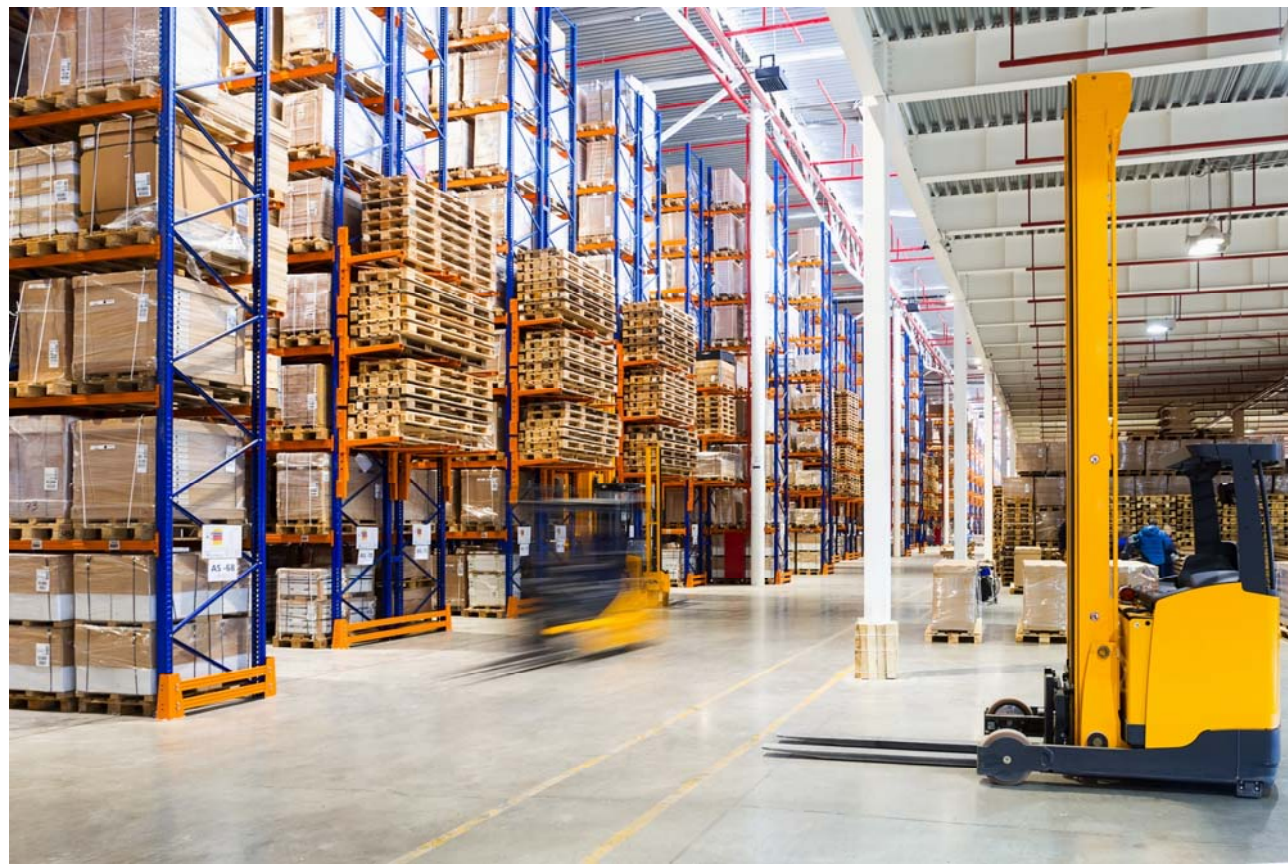

**André Urban Xitera Consulting GmbH** 

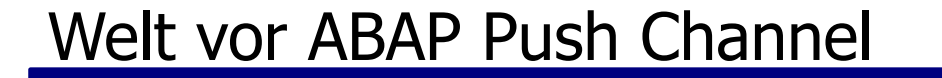

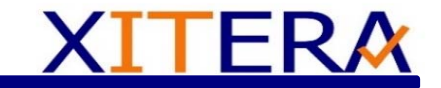

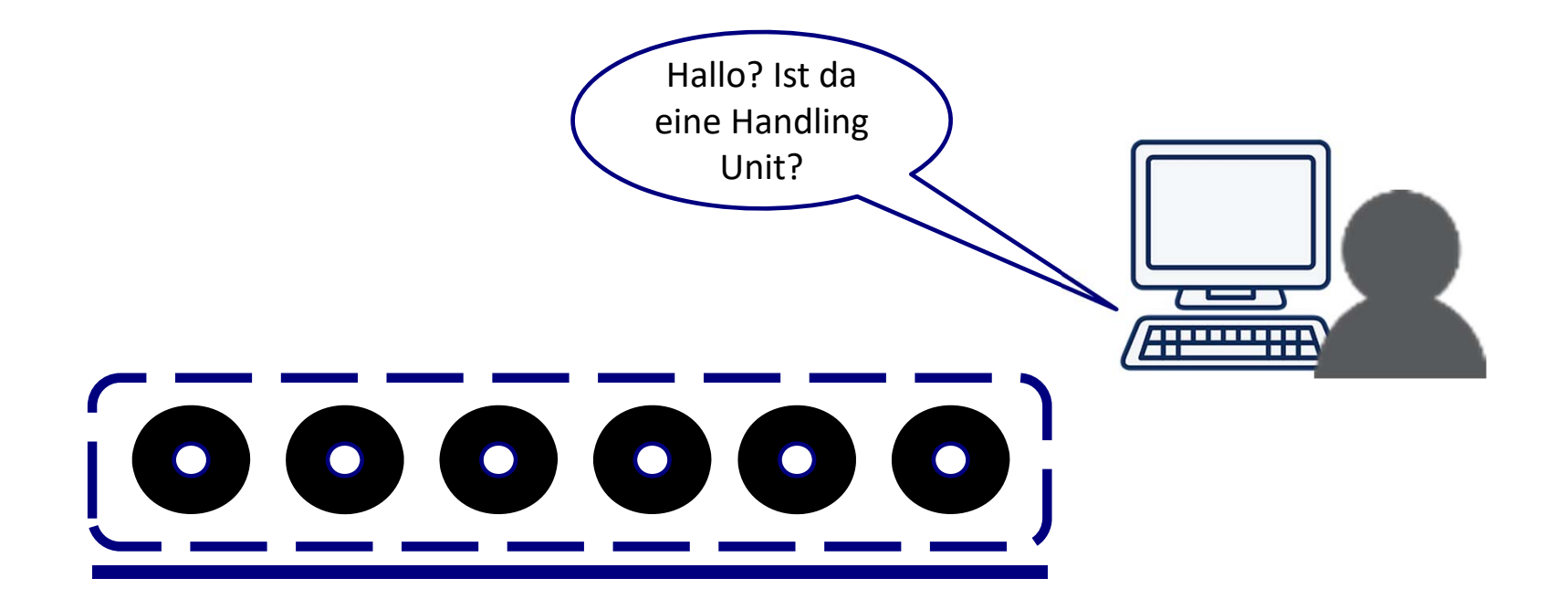

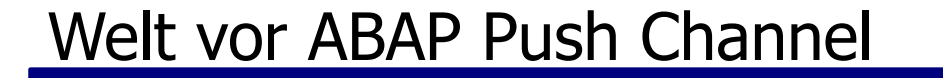

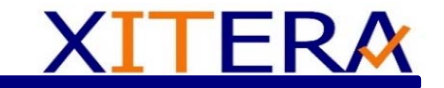

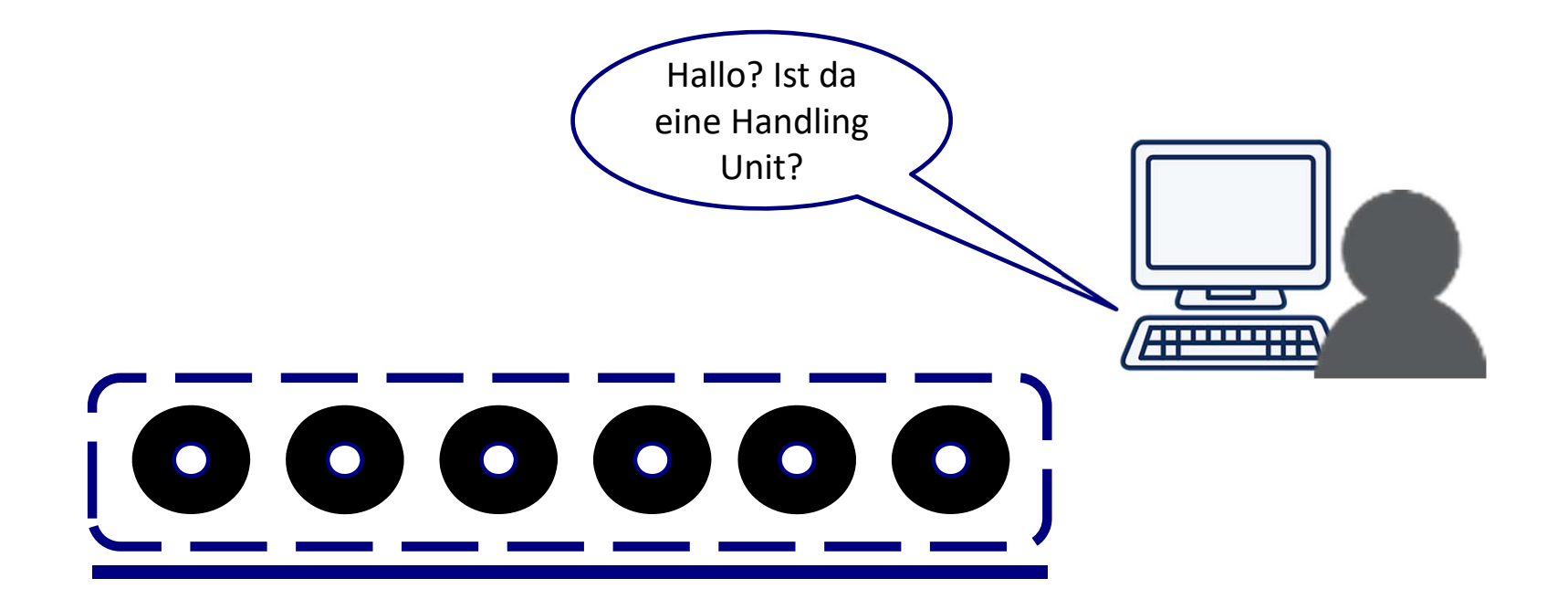

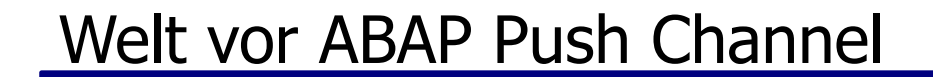

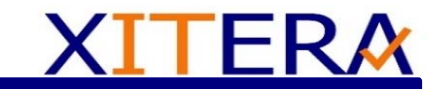

# **ATTERNATION**  $\bullet$  $\bullet$  $\bullet$

#### Welt vor ABAP Push Channel

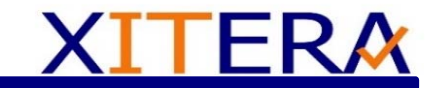

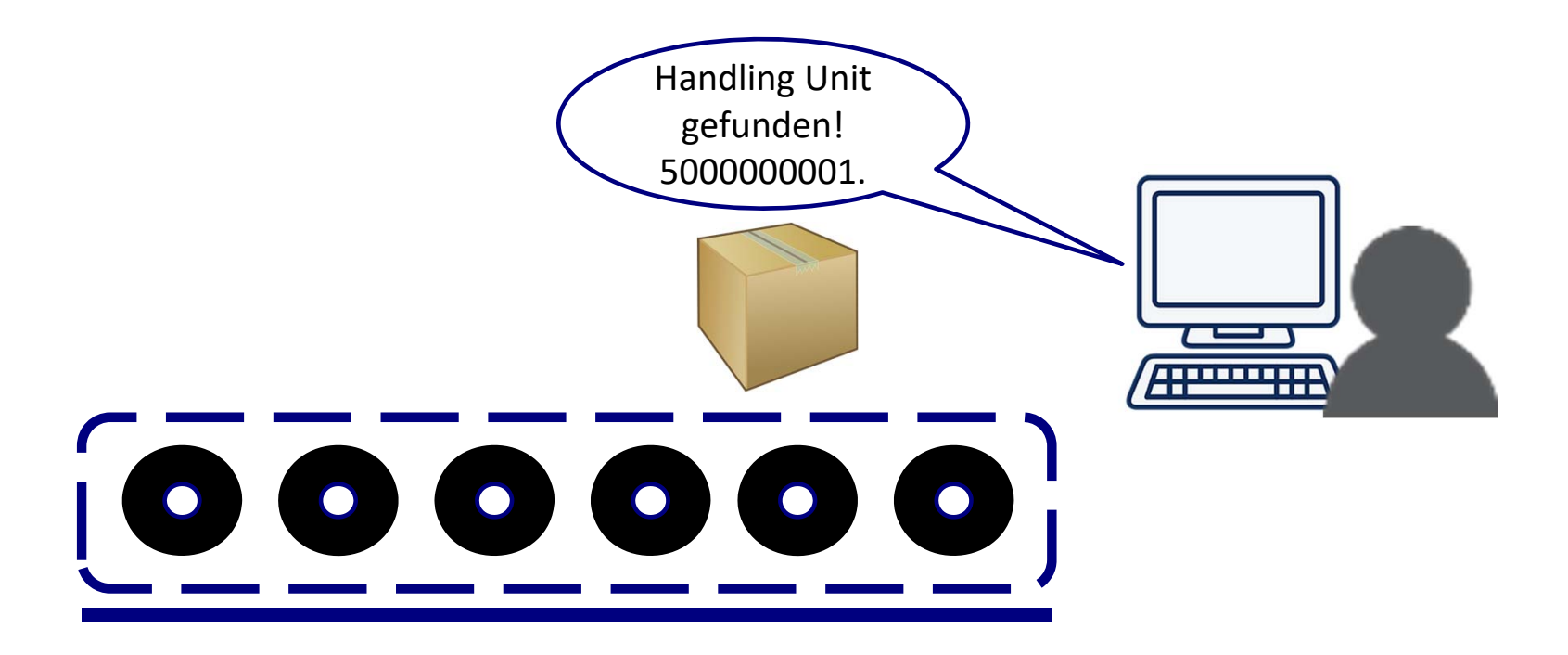

#### ABAP Push Channel

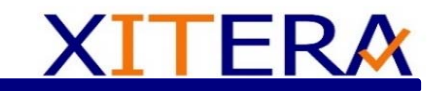

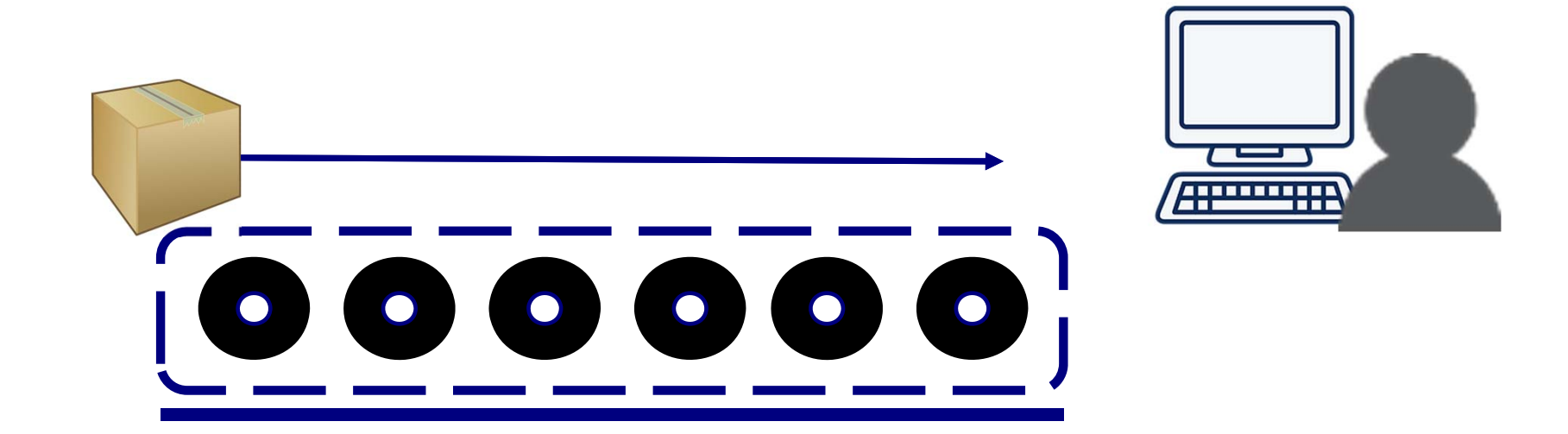

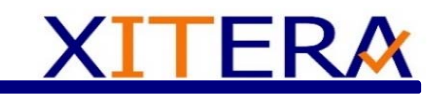

#### ABAP Push Channel

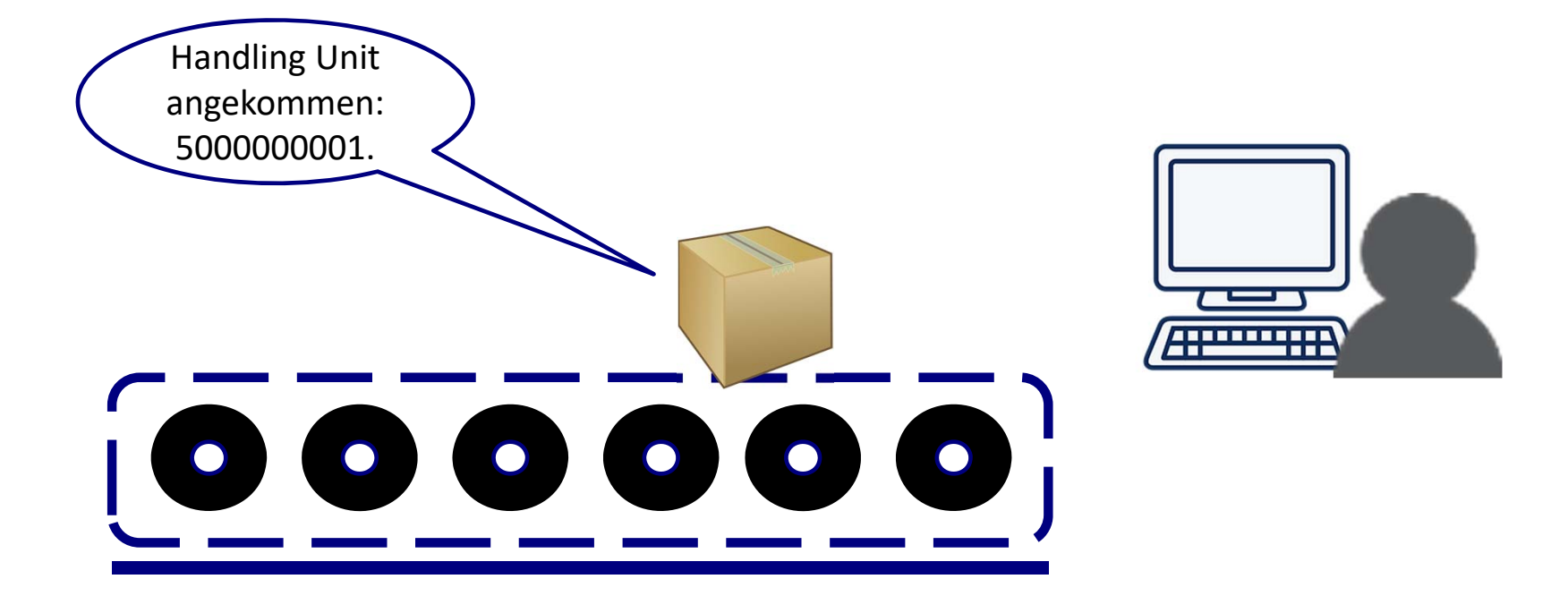

## Was versteht man unter ABAP Push Channel (APC)

ABAP Push Channel bietet Echtzeitkommunikation mit ABAP Systeme n

APC basiert auf einer Infrastruktur, die es ermöglicht Nachrichten zwischen User Kontext und UI Sitzungen innerhalb des selben Systems auszutauschen.

APC werden als Repository Objekte implementiert, und setzen sich aus einem Service und einer APC Handler Klasse zusammen

In Verbindung mit ABAP Messaging Channels (AMC) wird der ABAP Push Channel verwendet, um die WebSocket Kommunikation zwischen einem AS ABAP sowie dem Internet unabhängig vom aktuellen Applikationsserver zu ermöglichen

25.10.2017

@ 2017 Xitera Consulting GmbH. All rights reserved.

ERA

XI

## Echtzeitkommunikation mit ABAP Channel

# **XITERA**

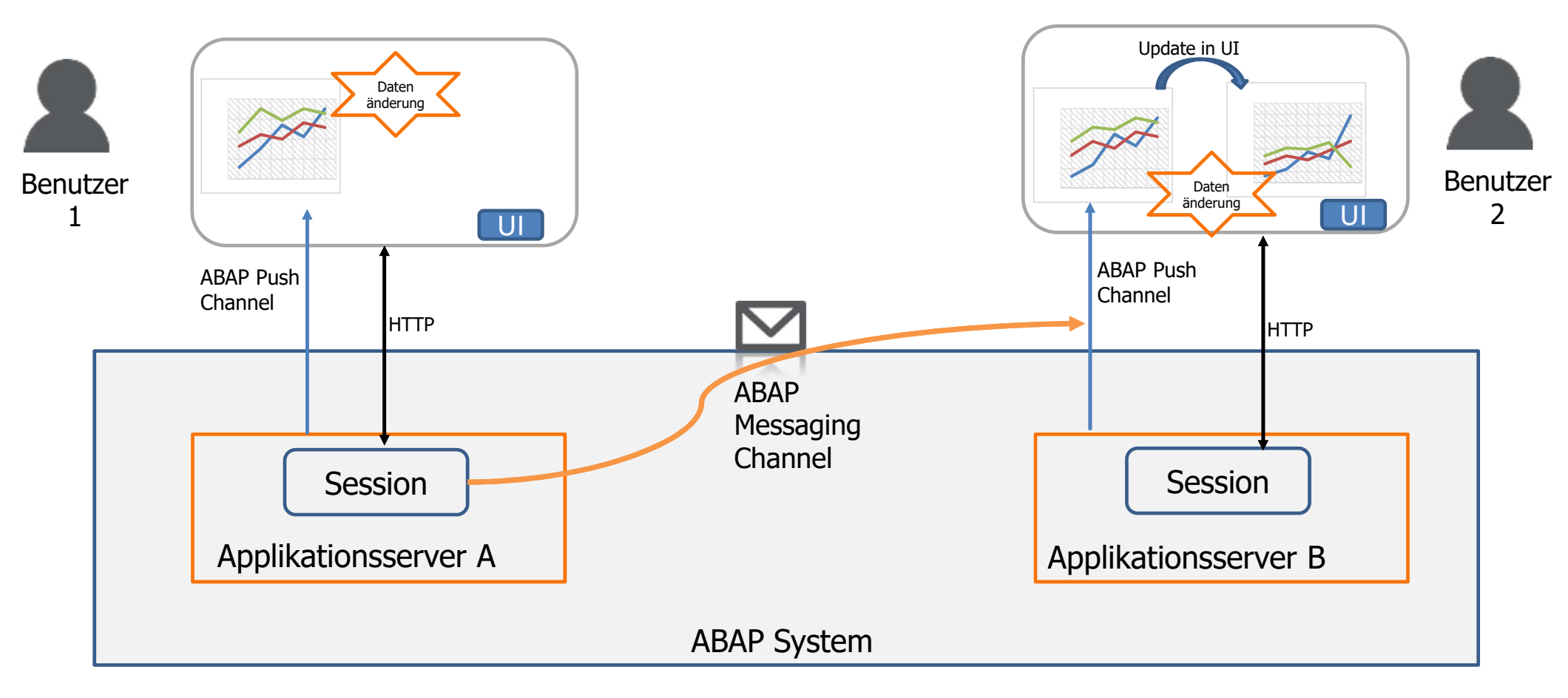

### Warum ABAP Push Channel ?

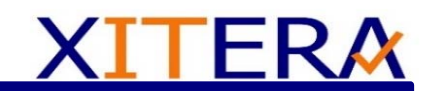

#### Um Daten vom ABAP Backend zum Browser zu übertragen, gibt es verschiedene Möglichkeiten:

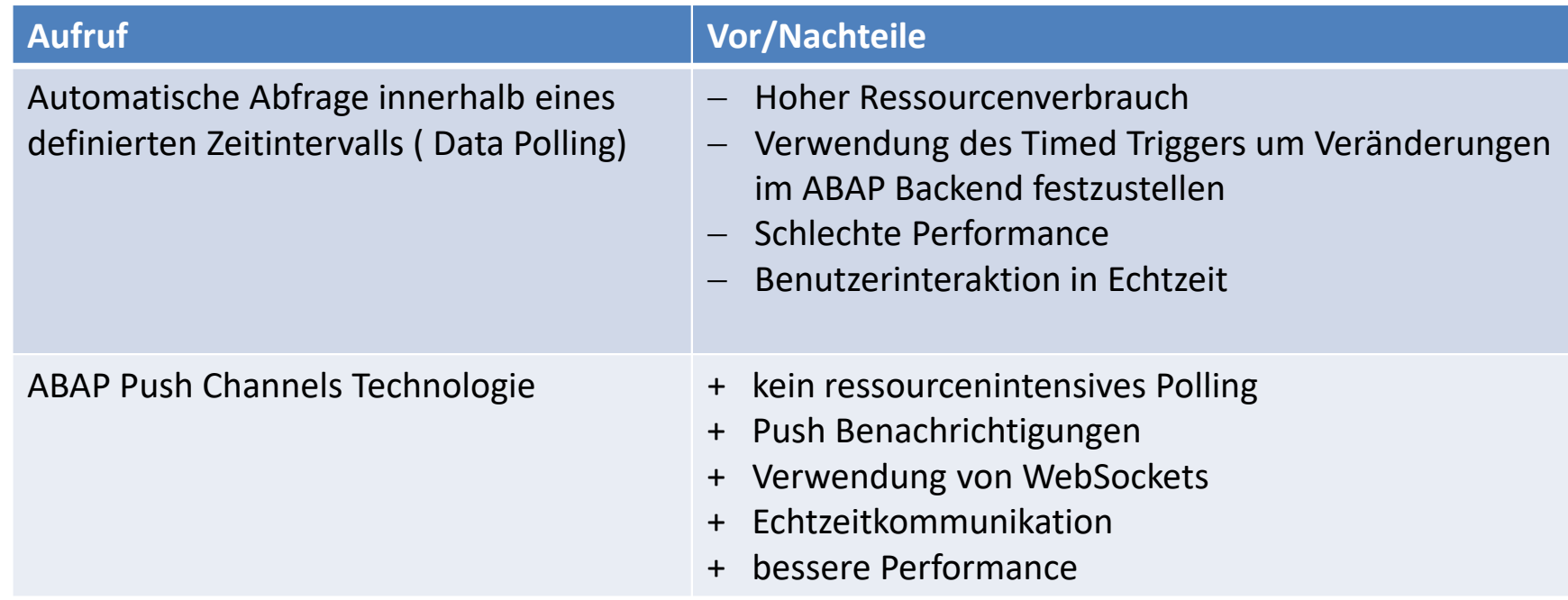

### Use Case für ABAP Push Cannel

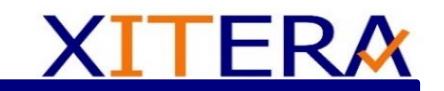

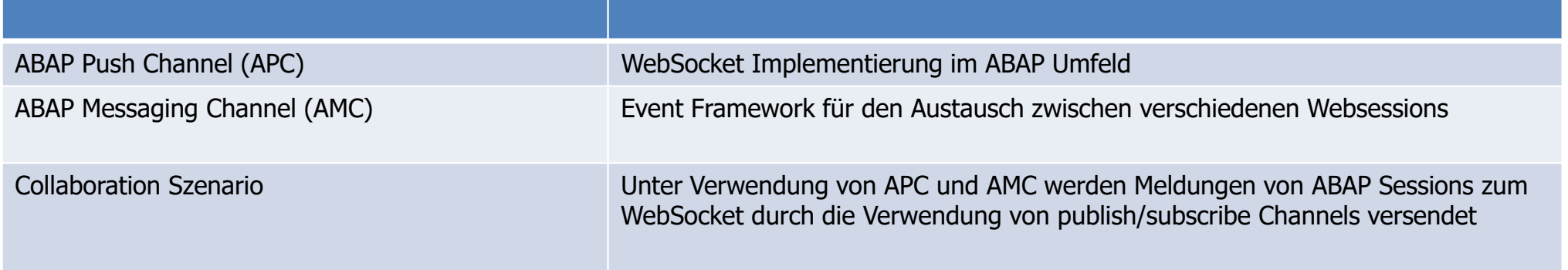

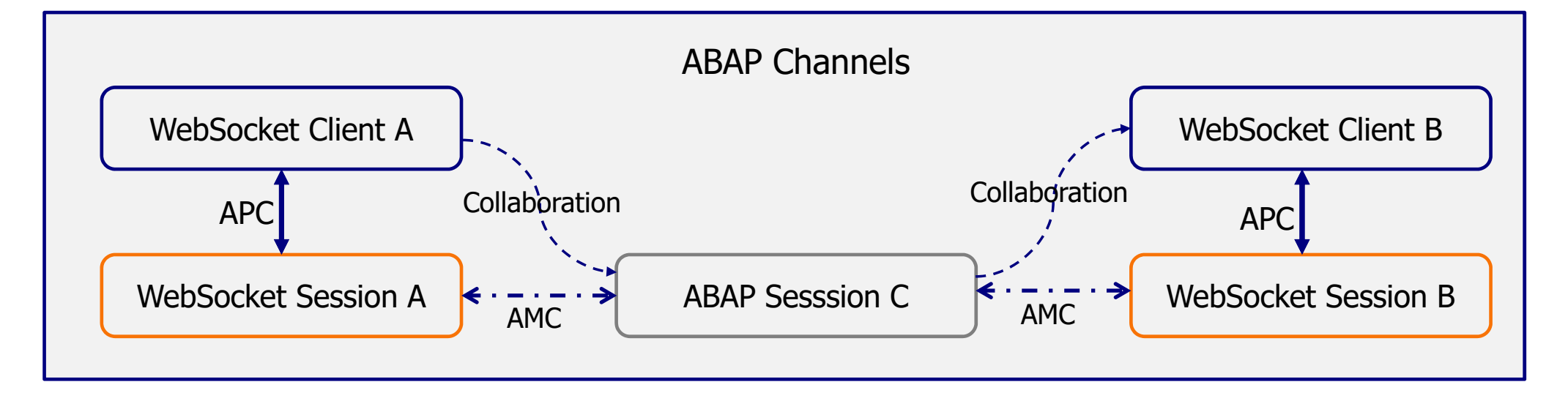

## Beispielhafte APC Implementierung mit Web Dynpro

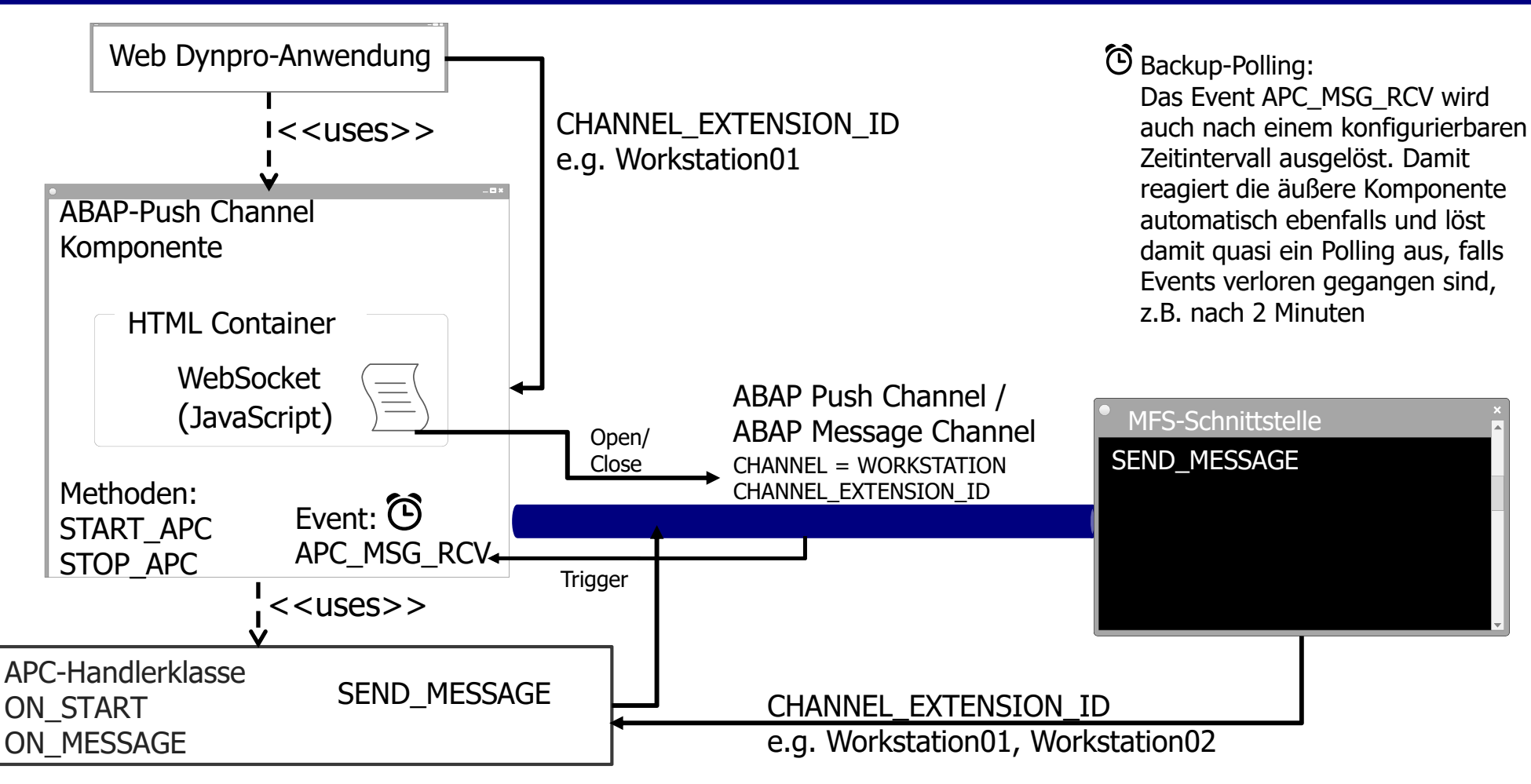

@ 2017 Xitera Consulting GmbH. All rights reserved. <sup>12</sup>

ERA

XI.

## Push Channel Protokoll (PCP)

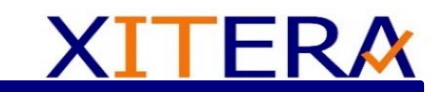

Kommunikationsformat zum Austausch von Nachrichten in ABAP Channels

PCP Nachrichten ähneln einer einfachen HTTP-Nachricht (Kopffelder für Metadaten und ein Nachrichtenkörper )

Implementierung der ABAP Message Channels

PCP wird für die Kommunikation mit AMC und APC empfohlen, aufgrund des einheitlichen Formats und der Möglichkeit Kontextinformationen als Metadaten in den Kopffeldern zu versenden und auszuwerten

25.10.2017

#### PCP Standard API

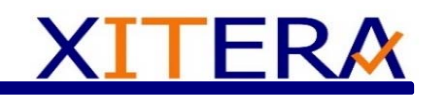

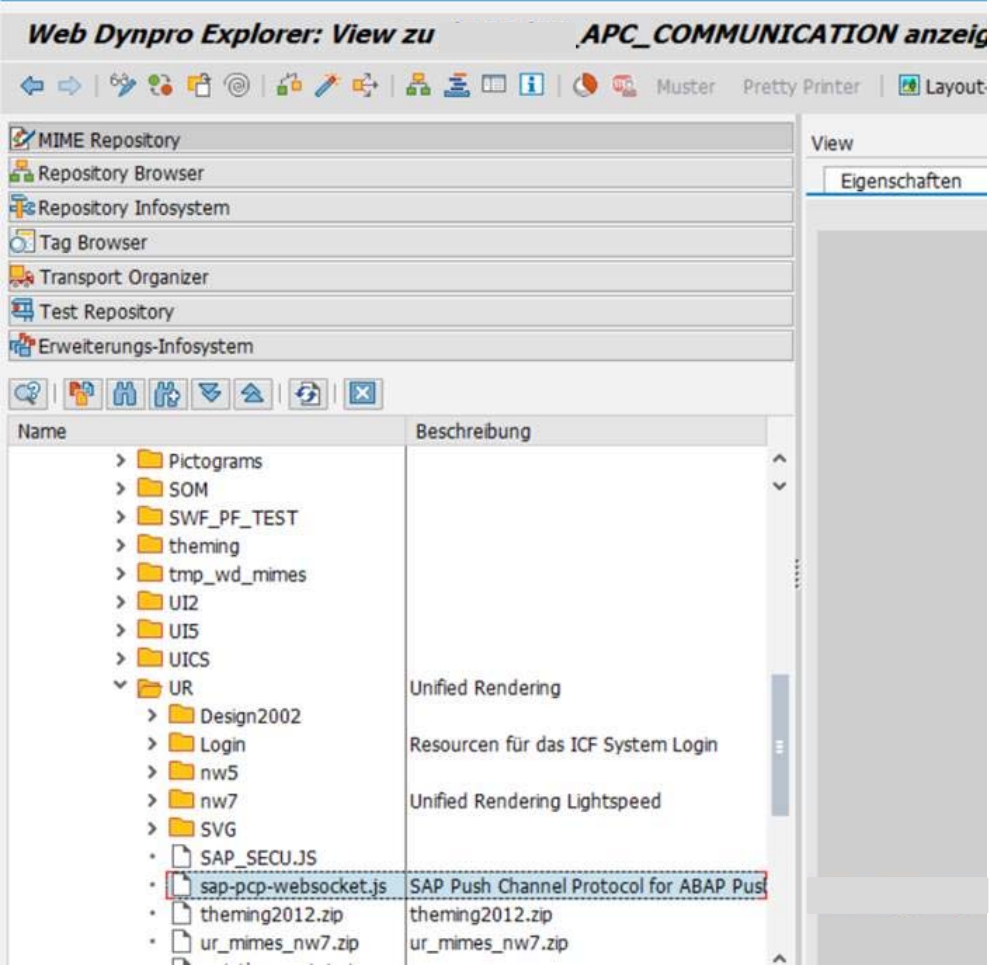

• Diese Standard-API wird verwendet, um einen WebSocket mit PCP zu instanziieren

25.10.2017

## Ablauf für einen PCP-Aufruf

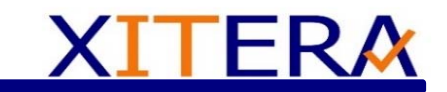

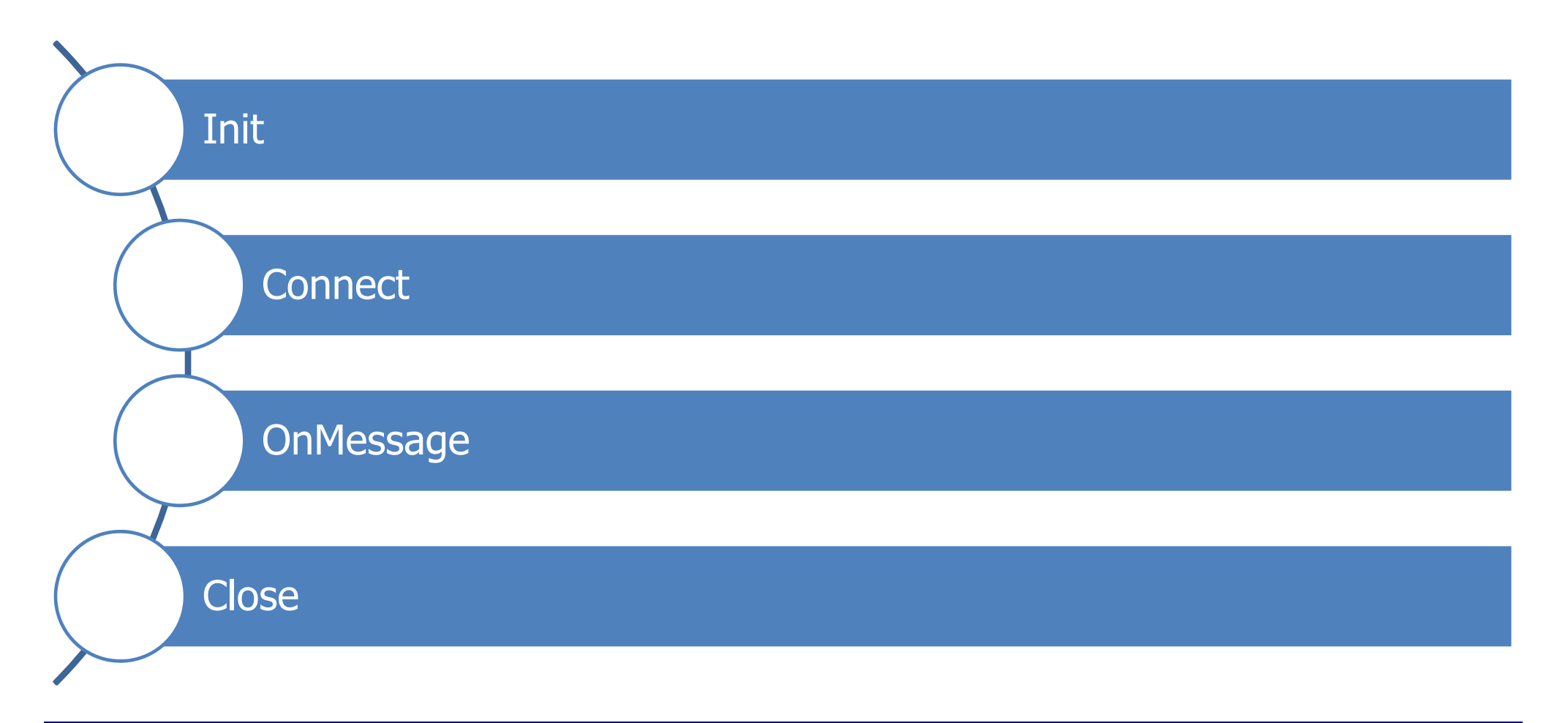

25.10.2017

## Beispiel-Paket

# **XITERA**

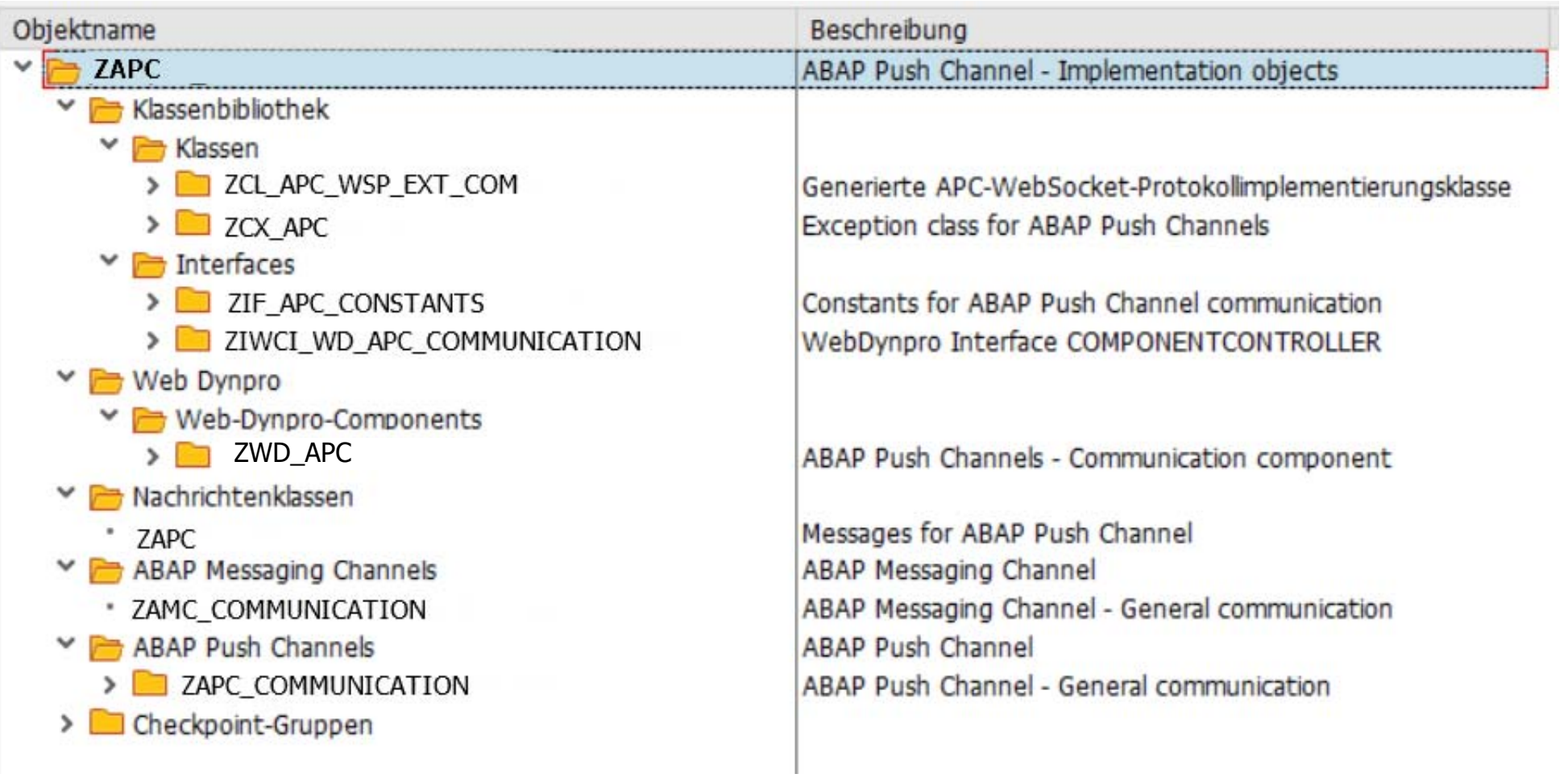

#### Weitere Neuerungen

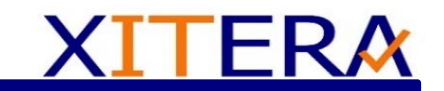

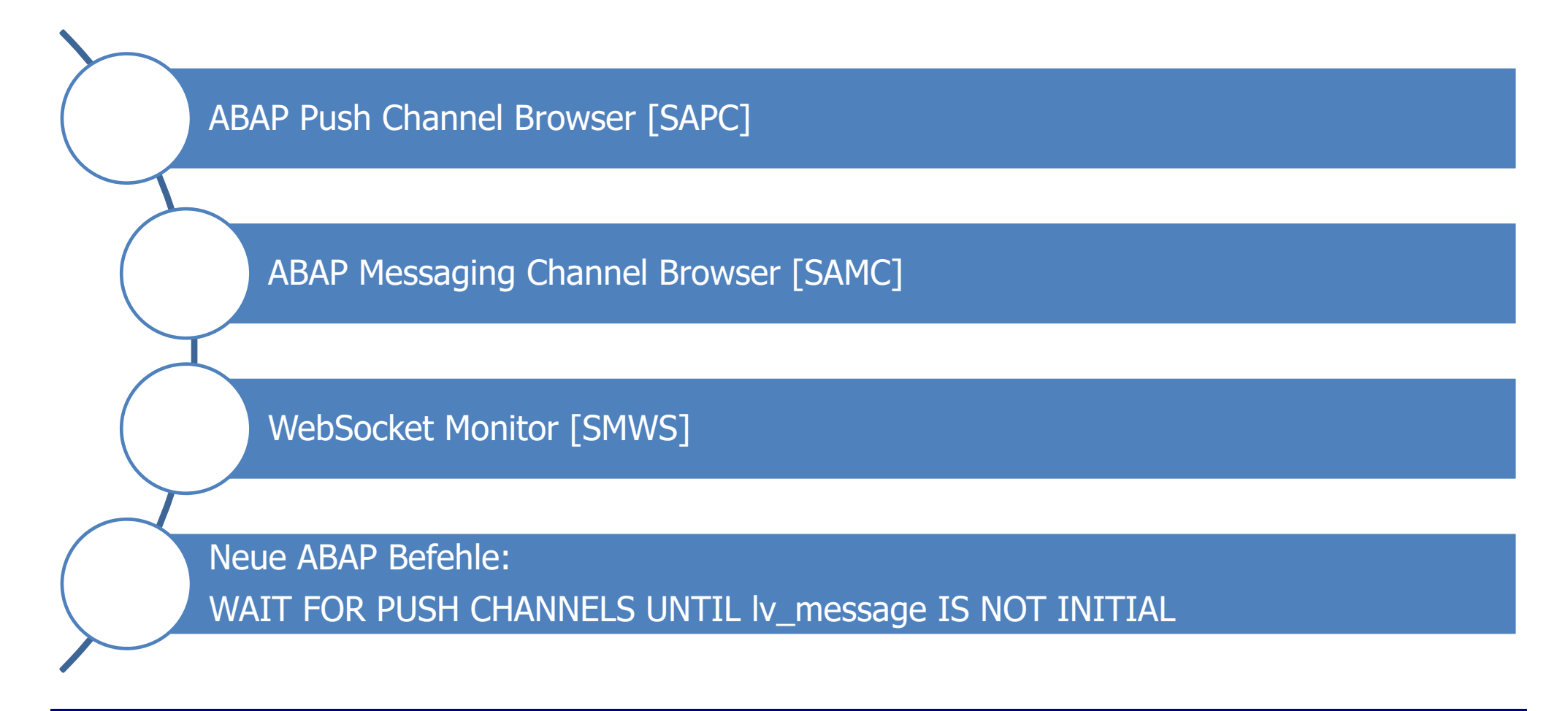

# Ein kleines Kochrezept für eine APC-Implementierung XITERA

## **Man nehme:**

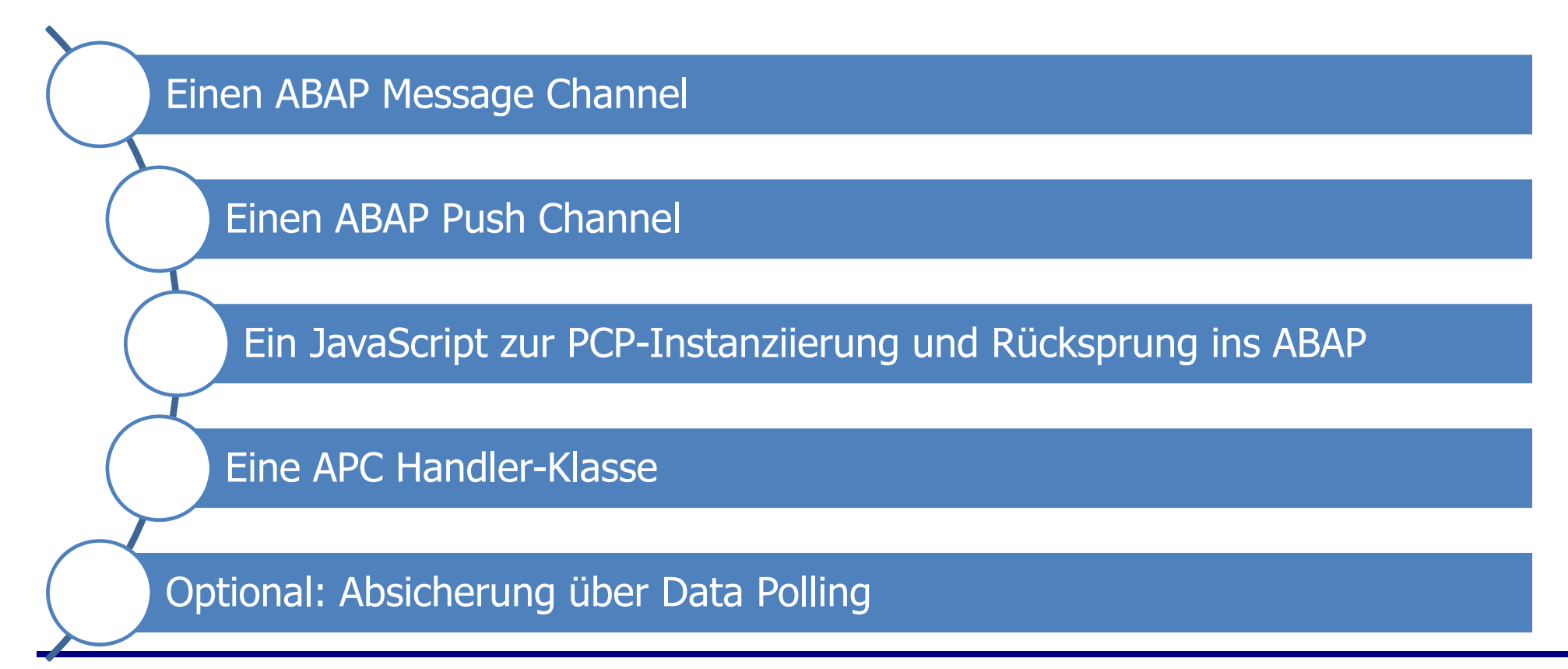

25.10.2017

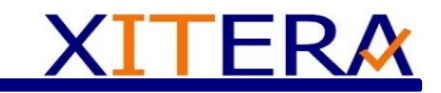

## Vielen Dank für Ihre Aufmerksamkeit!

Kontakt:André Urban Xitera Consulting GmbH andre.urban@xitera.de +49 (0) 9180 - 9393141